## 23.3.7 PaintBrush

Die Klasse *PaintBrush* (gb.qt4) repräsentiert einen Pinsel zum Zeichnen von Linien und Flächen, wie er von den folgenden Methoden zurück gegeben wird:

- Paint.Color,
- Paint.Image, ø
- Paint.LinearGradient und œ
- Paint.RadialGradient. ä

Beachten Sie, dass die Grenzen von Gradient-Pinseln ohne Anti-Aliasing gezeichnet werden, wenn das Koordinatensystem skaliert wird, wie Sie der Abbildung 23.3.7.1 Skalierter, rotierter LinearGradient (ExtendRepeat) mit sichtbar *fehlendem* Anti-Alias an der unteren Grenze entnehmen können:

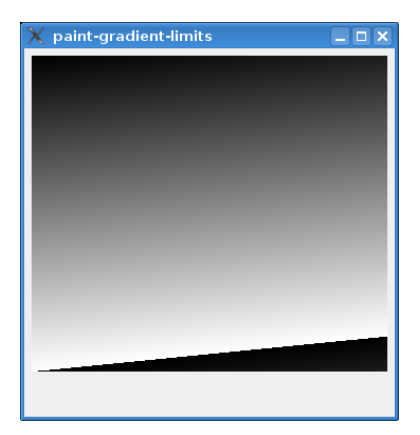

Abbildung 23.3.7.1: Ohne Anti-Aliasing

## 23.3.7.1 Eigenschaft PaintBrush.Matrix

Die Klasse besitzt nur eine Eigenschaft: *PaintBrush.Matrix* vom Typ *PaintMatrix*. Sie setzt die Pinsel-Transformationsmatrix oder liest diese Matrix aus. Diese Matrix beschreibt die Transformation zwischen dem Pinsel-Raum und dem Benutzer-Raum.

Wenn ein Pinsel zum ersten Mal erzeugt wird, so wird immer eine Transformationsmatrix als Identitätsmatrix generiert, wobei der Pinsel-Raum zunächst identisch mit dem Benutzer-Raum ist. Bitte beachten Sie, dass die Transformationsmatrix stets den Pinsel-Raum auf den Benutzer-Raum abbildet.

So verdoppeln Sie zum Beispiel einen bestehenden Pinsel, der in *beiden* Dimensionen doppelt so groß wie der Standard-Pinsel ist, denn Scale sondern modifiziert das existierende Objekt, auf das es angewendet wird:

```
Dim myBrush As PaintBrush
myBrush.Scale(2.0, 2.0)
```
## 23.3.7.2 Methoden

Die Klasse *PaintBrush* verfügt über diese Methoden:

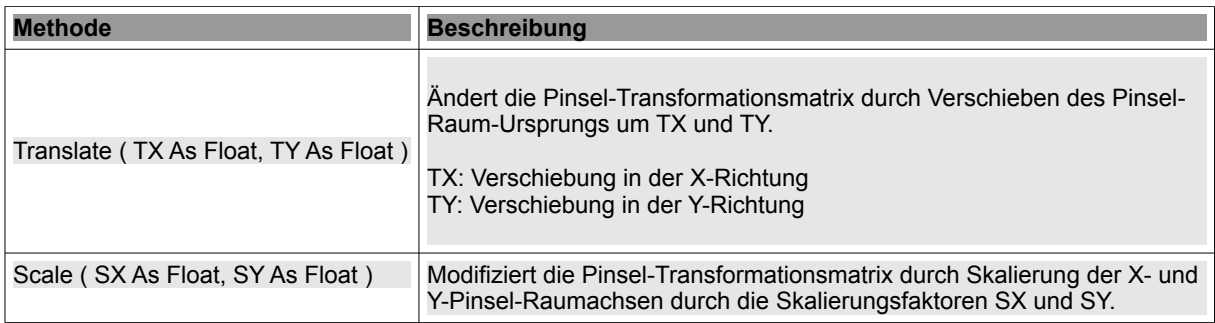

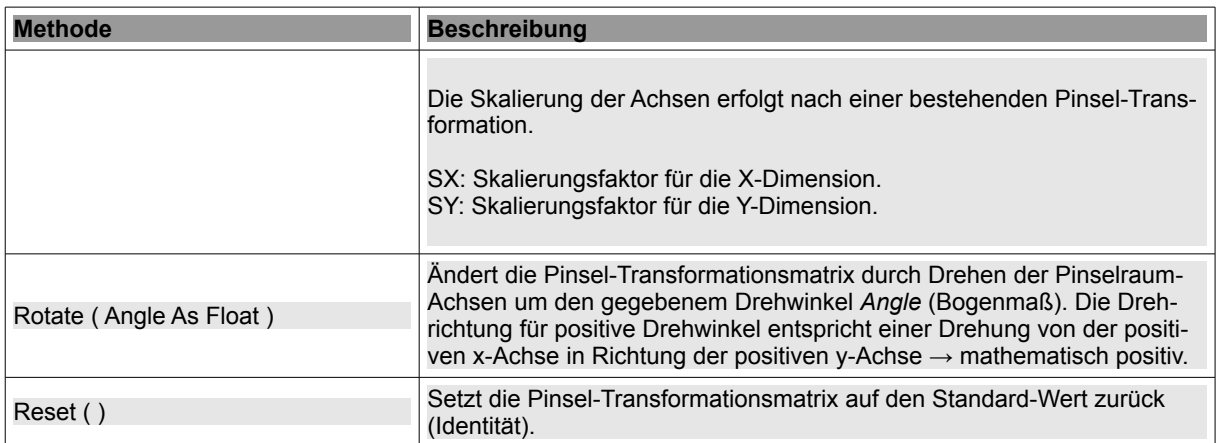

Tabelle 23.3.7.2.1 : Methoden der Klasse PaintBrush